## **ИЗМЕРЕНИЕ НЕЛИНЕЙНОСТИ НАПРЯЖЕНИЯ РАЗВЕРТКИ**

*М. ДОРОФЕЕВ, г. Москва*

*Методы измерения погрешности устройства с линейно изменяющимся напряжением, представленные автором на примере генератора развертки осциллографа, могут быть использованы и для оценки качества других аналогичных узлов.*

Линейно изменяющееся напряжение (ЛИН) находит применение в самых разных электронных устройствах. Наиболее наглядно, в буквальном смысле слова, оно проявляется в качестве развертывающего напряжения в канале горизонтального отклонения осциллографа.

Превращение осциллографа из устройства, позволяющего визуально качественно оценить форму исследуемого электрического сигнала, в точный измерительный прибор стало возможным после создания ЭЛТ с плоским экраном, внутренней беспараллаксной шкалой и точных калиброванных генераторов развертки. Для того чтобы определять длительность исследуемого сигнала непосредственно по шкале трубки, выходное напряжение генератора горизонтальной развертки должно быть линейно и стабильно. Но получить линейное развертывающее напряжение невозможно без умения измерять его нелинейность.

Методы измерения нелинейности рассмотрены на примере генератора развертки, описанного в [1]. На рис. 1 показана упрощенная схема его формирователя импульсов ЛИН. Линеаризация напряжения развертки производится изменением коэффициента передачи напряжения повторителя на VT1, VT2, в котором

 $K_U$ = (R2+R3+R4)/(R3+R4).

Судя по величинам сопротивления резисторов, входящих в формулу, он

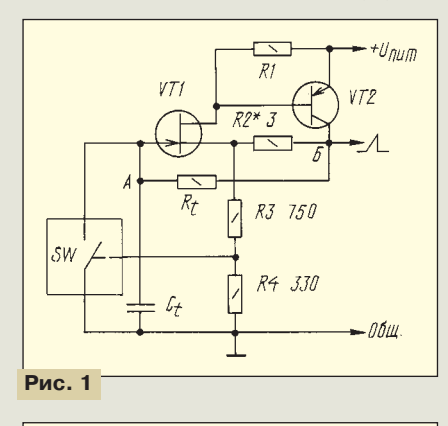

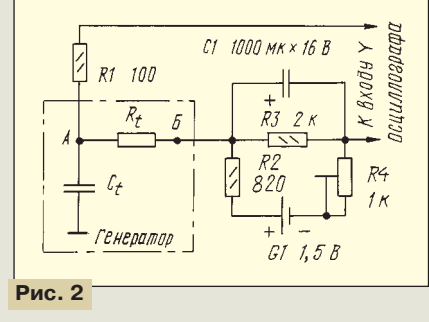

весьма близок к 1. При изменении сопротивления резистора R2 от 0 до 5 Ом нелинейность напряжения развертки меняет свой знак и абсолютную величину на несколько десятых долей процента.

В статье рассмотрено несколько методов измерения. Их разрешающая способность, т. е. минимальная нелинейность, которую они могут измерить, достигает 0,02...0,04%.

В генераторе развертки, схема которого приведена на рис. 1, формирование ЛИН происходит путем зарядки конденсатора С<sub>t</sub> постоянным током через резистор R<sub>t</sub>, следовательно, падение напряжения на нем между точками А и Б должно быть постоянным. Обозначим его U<sub>B</sub>. Если подать это напряжение на вход измерительного осциллографа, то на экране изобразится, в первом приближении, горизонтальная прямая линия. Если  $K_U$  не меняется на всем протяжении ЛИН, то линия на экране будет действительно прямой. В случае положительной нелинейности развертки правый конец линии на экране отклонится на величину ∆UR вниз, при отрицательной — вверх. Как правило,  $K_U$  бывает не вполне стабильным, поэтому в общем случае нелинейность развертки

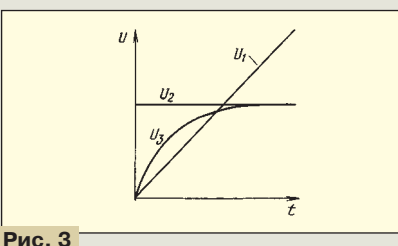

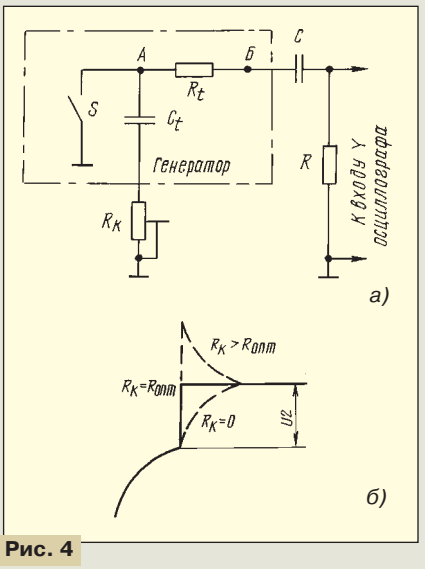

 $\epsilon = \pm (\Delta U_R/U_R) \times 100$  [%].

Очень удобно проводить измерение UR осциллографом с дифференциальным входом. К сожалению, при большом сопротивлении  $R_t$  возникают значительные погрешности: входное сопротивление дифференциального каскада осциллографа, подключенное в точке А (обозначим его R<sub>BX</sub>), шунтирует резистор  $R_t$ . Обычно величина  $R_{Bx} = 1$  МОм. Другой вход дифференциального каскада осциллографа не влияет на параметры ЛИН, так как подключается к низкоомному выходу повторителя в точке Б.

Оценку нелинейности с хорошей точностью можно провести и обычным осциллографом. Схема измерения представлена на рис. 2. При измерении общие шины питания генератора и осциллографа и их корпусы должны быть изолированы друг от друга. Элемент G1 — для компенсации постоянной составляющей, установку которой производят подстроечным резистором R4.

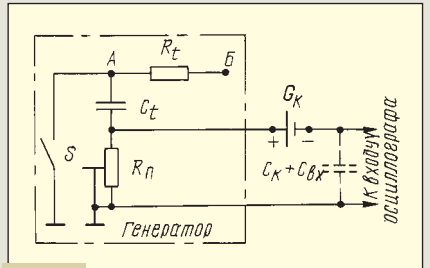

## **Рис. 5**

Здесь входное сопротивление осциллографа присоединяется параллельно  $R_t$  и несколько укорачивает импульс ЛИН, не внося дополнительную нелинейность. Емкость корпуса осциллографа по отношению к корпусу генератора, а также входная емкость осциллографа и емкость кабеля щупа Свх также не оказывают влияние на формирование и параметры импульсов ЛИН.

Другой метод измерения нелинейности основан на том факте, что первая производная линейно изменяющейся функции есть величина постоянная. Это значит, что если сигнал с выхода формирователя ЛИН подать через дифференцирующую RC-цепочку на вход осциллографа, то на его экране увидим горизонтальную прямую линию (при ε = 0). Этот метод используется на практике и даже рекомендуется в качестве примера в сборнике задач для ВУЗов [2]. Однако в действительности на экране получается иная картина (рис. 3). Здесь  $U_1$  — линейно изменяющееся напряжение,  $U_2$ ожидаемый вид изображения первой производной, U<sub>3</sub> — реальная картинка.<br>Этот метод в том виде, как он обыч-

но применяется, не годится для оценки нелинейности развертки рассматриваемого генератора, но есть один искусственный прием, позволяющий его использовать. Посмотрим на рис. 4,а. Последовательно с конденсатором С<sub>t</sub> включен корректирующий резистор R<sub>к</sub>, по номиналу примерно равный  $R_t$ . При Rк>0 напряжение в точке А после размыкания ключа S возрастает не от 0, как обычно, а скачком — от  $U_k = i_t \cdot R_k$ . Скачок напряжения передается на выход повторителя в точку Б, и на экране

*(Окончание см. на с. 41)*